# N8486AR-02 S E R V I C E N O T E

Supersedes: NONE

## N8486AR – Thermocouple Power Sensor

Serial Numbers: MY48000000 / MY50029999

"Cal error" message generated when power reference calibration is being carried out at low temperature (0 - 3 degree Celsius)

Parts Required: P/N

Qty.

NONE

## ADMINISTRATIVE INFORMATION

Description

| SERVICE NOTE CLASSIFICATION: |                                                                                       |                                                            |                                                     |
|------------------------------|---------------------------------------------------------------------------------------|------------------------------------------------------------|-----------------------------------------------------|
| MODIFICATION RECOMMENDED     |                                                                                       |                                                            |                                                     |
| ACTION<br>CATEGORY:          | X ON SPECIFIED FAILURE [[]] AGREEABLE TIME                                            | STANDARDS<br>LABOR: 0.5 Hours                              |                                                     |
| LOCATION<br>CATEGORY:        | [[]] CUSTOMER INSTALLABLE<br>[[]] ON-SITE<br>X SERVICE CENTER<br>[[]] CHANNEL PARTNER | SERVICE [[]] RETURN<br>INVENTORY: [[]] SCRAP<br>X SEE TEXT | USED [[]] RETURN<br>PARTS: [[]] SCRAP<br>X SEE TEXT |
| AVAILABILITY:                | PRODUCT'S SUPPORT LIFE                                                                | NO CHARGE AVAILABLE UNTIL: 31-January-2011                 |                                                     |
| AUTHOR: LCH                  |                                                                                       | PRODUCT LINE: WC                                           |                                                     |
| ADDITIONAL INFORMATION:      |                                                                                       |                                                            |                                                     |

© AGILENT TECHNOLOGIES, INC. 2010 PRINTED IN U.S.A.

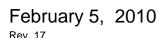

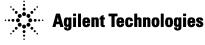

### Situation:

If your application requires the N8480 Series thermocouple power sensor to operate in low temperature environment, "cal error" message may be observed. To confirm, please perform the following steps and see if the symptom can be duplicated:

- 1. Connect the N8480 Series thermocouple power sensor to the power meter.
- 2. Connect the RF input of the power sensor to the power reference of the power meter.
- 3. Do not turn on the power meter. Place both the power meter and N8480 Series thermocouple power sensor in low temperature (0 3 degree Celsius) environment for more than 1 hour.
- 4. After 1 hour, turn on the power meter.
- 5. Under the same environment, perform power reference calibration.
- 6. "Cal error" message will be generated by the power meter.

#### **Solution/Action:**

If "cal error" message is generated after performing the steps above, please return the power sensor back to Agilent for modification which will eliminate this symptom.